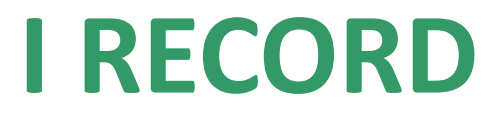

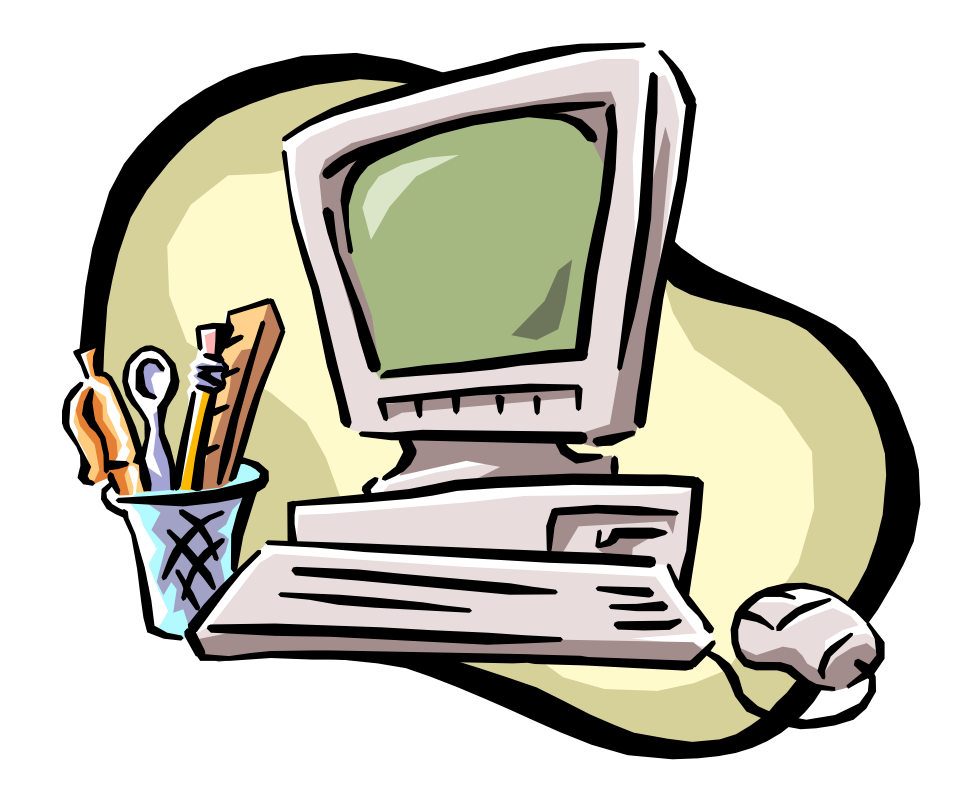

#### **Le strutture o record**

I record o strutture sono strutture dati statiche non omogenee cui si fa riferimento usando un unico identificatore.

Il **tipo** di dato struttura deve essere dichiarato, in modo da definire quanti e quali dati dovranno essere aggregati nella struttura.

#### **Dichiarazione del tipo record**

# **struct nome\_struttura**{ tipo\_variabile1 nome\_variabile1; tipo\_variabile2 nome\_variabile2; … };

Ogni singola variabile appartenente alla struttura è detta campo della struttura.

#### **Dichiarazione del tipo record**

**struct studente**{ int matricola; string nome; string cognome; float media; char corso;};

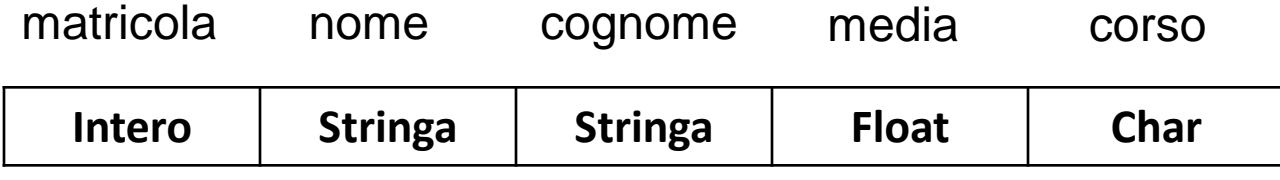

## **Visibilità del tipo record**

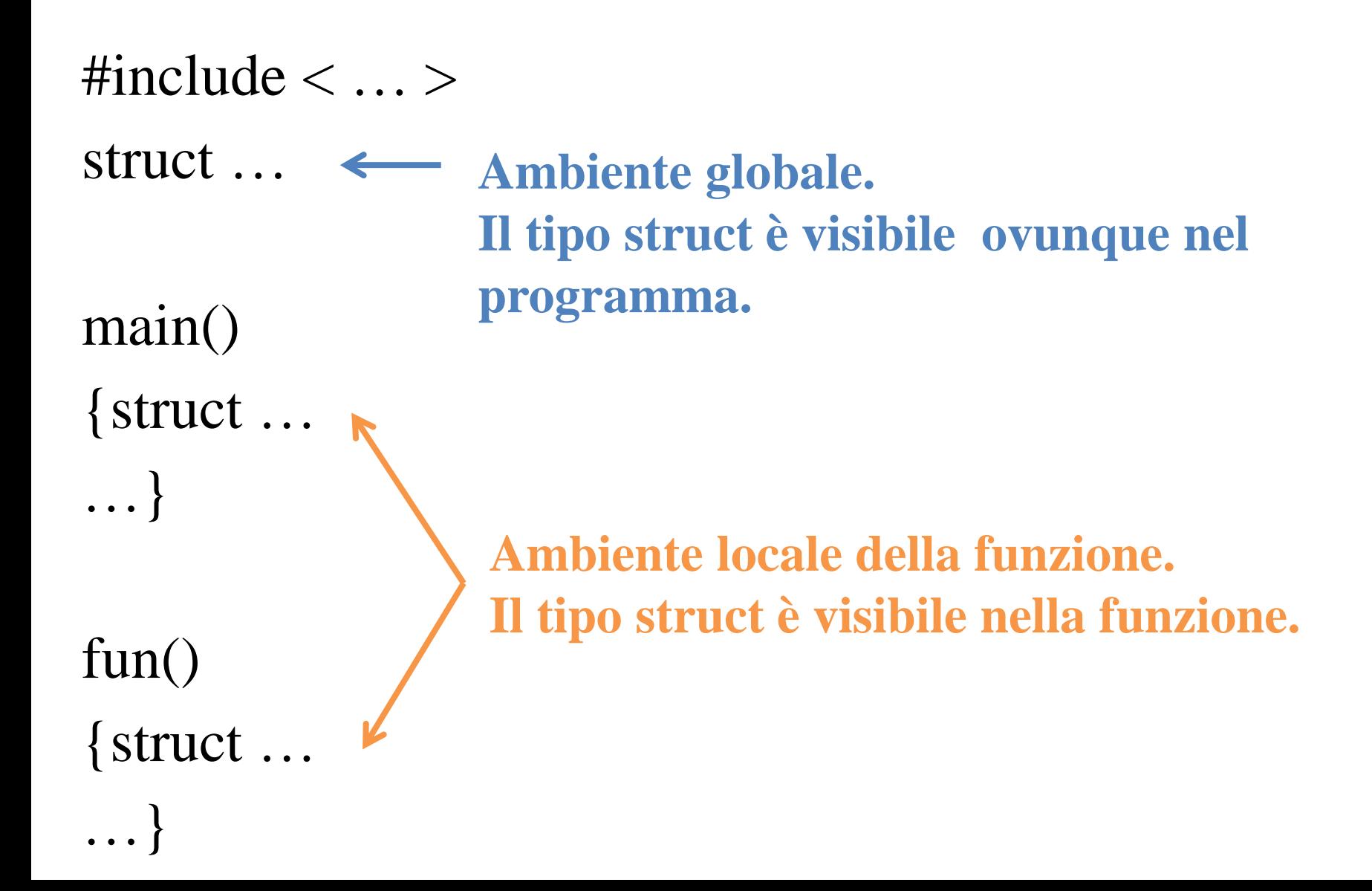

### **Dichiarazione di variabile di tipo record**

La dichiarazione delle variabili di tipo struttura può essere fatta contemporaneamente alla dichiarazione del tipo **struct nome\_struttura**{ tipo\_variabile1 nome\_variabile1; tipo\_variabile2 nome\_variabile2; …; } **s, t**;

oppure separatamente **struct nome\_struttura s, t**;

## **Assegnazione valori a record**

Per assegnare i valori ad una struttura è necessario assegnarli ai singoli campi che la compongono.

E' possibile assegnare i valori in modo diretto:

**struct nome\_struttura**{

tipo\_variabile1 nome\_variabile1; tipo\_variabile2 nome\_variabile2;

…; } **s, t**;

s.nome\_variabile1=…;

s.nome variabile2=…; ….

### **Assegnazione valori a record**

struct studente{ int matricola; string nome; string cognome; float media; char corso;}s; s.matricola=1234; s.nome="Mario"; s.cognome="Rossi"; s.media=28.5; s.corso= $B$ ;

**L'ordine di assegnazione dei valori ai campi è indifferente.**

## **Assegnazione valori a record**

E' possibile assegnare i valori dei campi di una struttura acquisendoli da tastiera:

**struct nome\_struttura**{

tipo\_variabile1 nome\_variabile1; tipo\_variabile2 nome\_variabile2;

…; }**s, t**;

cin >> s.nome\_variabile1;

cin >> s.nome\_variabile2;

#### **Visualizzazione valori di un record**

Per visualizzare i valori di una struttura è necessario visualizzare i valori dei singoli campi.

**struct nome\_struttura**{

tipo\_variabile1 nome\_variabile1; tipo\_variabile2 nome\_variabile2;

…; }**s**;

cout << s.nome\_variabile1;

cout  $<<$  s.nome variabile2;

## **Copia dei valori di un record**

E' possibile effettuare la copia diretta dei valori contenuti in una struttura, dentro una seconda struttura, del medesimo tipo.

**struct nome\_struttura**{

tipo\_variabile1 nome\_variabile1; tipo\_variabile2 nome\_variabile2; …; }**s, t**;

## **Vettori di record**

E' possibile generare array di tipo struttura.

Dopo aver dichiarato il tipo struttura si dichiara l'array:

**struct nome\_struttura nome\_vettore[dimensione];**

#### struct studente v[3];

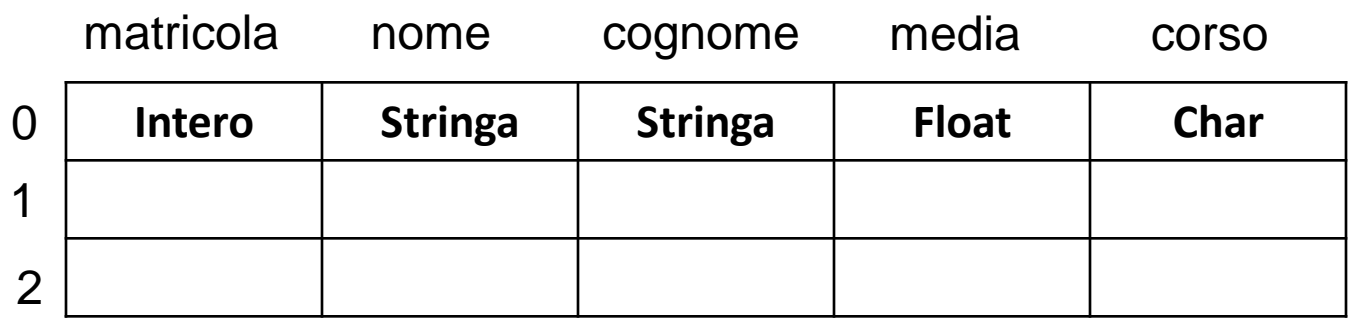

#### **Assegnazione valori a vettori di record**

E' necessario assegnare il valore ai singoli campi delle singole componenti.

```
for(i=0;i< N:i++)\{\sin \gg v[i]. matricola;
 \sin \gg \frac{v}{i}.nome;
 \sin \gg \frac{v}{i}.cognome;
 \sin \gg \frac{v}{i}. media;
 \text{cin} \gg \text{v[i].corso;}
```
## **Visualizzazione valori di vettori di record**

E' necessario visualizzare il valore dei singoli campi delle singole componenti.

```
for(i=0;i< N:i++){\text{cout} \ll \text{v[i]}. matricola;
cout << v[i].nome:
\cot \ll \sqrt{[i]}.cognome;
cout << v[i]. media;
cout << v[i].corso;
```
# **Passaggio di record a funzione**

Un record può essere passato per valore o per riferimento, attraverso l'uso dell'operatore &.

 $fun(a)$ 

{printf(%d, a.matricola);}

![](_page_14_Picture_90.jpeg)

main()

{struct studente s;

 $fun(s);$ 

![](_page_14_Picture_8.jpeg)

## **Passaggio di record a funzione**

Un record può essere passata per valore o per riferimento, attraverso l'uso dell'operatore &.

fun(struct studente &a)

```
{a.nome}"Marco";
```
![](_page_15_Figure_4.jpeg)

$$
\ldots \}
$$

main()

 $fun(s);$ 

## **Passaggio di record a funzione**

Un vettore di record sarà sempre passato per riferimento.

![](_page_16_Figure_2.jpeg)

 $fun(s);$ 

## **Passaggio di struttura a funzione**

Un vettore di record sarà sempre passato per riferimento.

![](_page_17_Figure_2.jpeg)